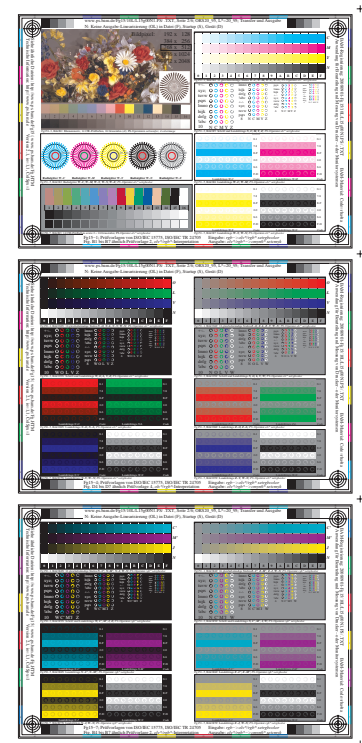

 $\overline{a}$ 

 $\ddot{}$ 

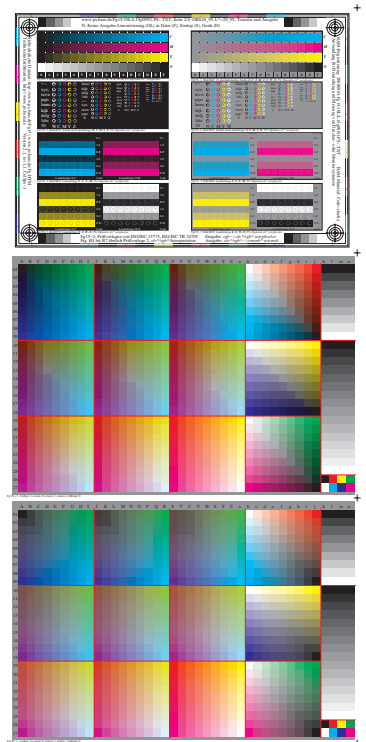

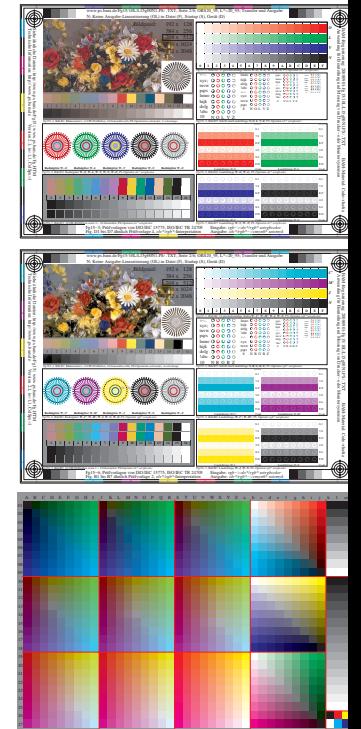

For 50, Coloradore 1 x between 1 x between 1 and p=0

http://www.ps.bam.de/Fg15/10L/L15g00N1.PS/ .TXT, Seite 2/1; ORS20\_95, L\*=20\_95